## **robocopy**

Cet outil permet de copier des données sous Windows avec la possibilité de conserver les droits et les propriétés des fichiers.

C'est un exécutable qui est utilisé sans installation. Lancer une session commande et se positionner à l'endroit où se situe le fichier robocopy (où placer l'exe dans System32 pour le positionner dans le path).

Pour connaître les options.

robocopy /?

Voici un exemple de la commande pour copier.

```
robocopy /e /s /r :1 /w:1 /log+ :emplacement_log emplacement_source
emplacement_destination
```

```
robocopy /s /e /r:1 /w:1 /log+:c:\temp\logcopy.txt C:\sauv\fullvm\srv-
messagerie x:\srv-messagerie
```
Pour déplacer (avec /move). <code> robocopy /s /e /move /r:1 /w:1 /log+:c:\temp\logcopy.txt C:\sauv\fullvm\srv-messagerie x:\srv-messagerie <code>

From: <https://wiki.ouieuhtoutca.eu/> - **kilsufi de noter**

Permanent link: **<https://wiki.ouieuhtoutca.eu/doku.php?id=robocopy>**

Last update: **2018/11/25 11:19**

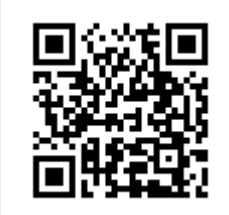